## **Trufas de chocolate con magimix**

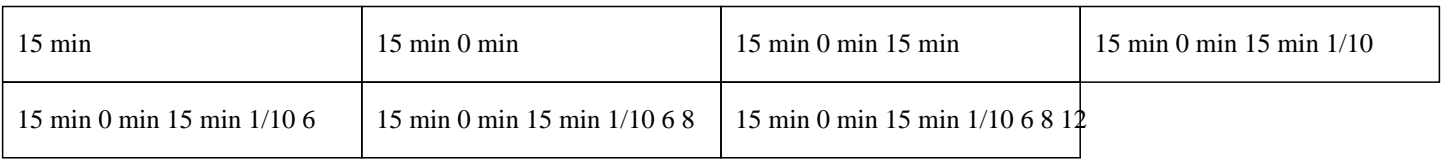

# **15 min 0 min 15 min 1/10 6 8 12**

200g de chocolate

40g de azúcar en trozos

2 cucharadas soperas de crema espesa

2 cucharadas soperas de cacao

1 yema de huevo

1 gota de esencia de vainilla

### $\hat{A}$ »

Colocar el azúcar en trozos en el bol del Thermomix.

 $\hat{A}$ »

Girar el botón para cerrar el bol y presionar turbo durante 5 segundos. Repetir 3 veces.

 $\hat{A}$ »

Reservar el azúcar glas.

#### $\hat{A}$ »

Colocar el chocolate en el bol del Thermomix y programar 7 segundos a velocidad 7.

 $\hat{A}$ »

Agregar todos los demás ingredientes excepto el cacao. Programar 5 minutos a 50°C en velocidad 4.

#### $\hat{A}$ »

Reservar en un bol y refrigerar durante una hora.

 $\hat{A}$ »

Luego, formar pequeñas bolas y rodarlas en el cacao.

#### $\hat{A}$ »

Colocar las trufas en un plato.

¡ Disfruta de esta deliciosa receta de trufas con Thermomix !